#### CSc 372

#### Comparative Programming Languages

20: Prolog — Matching

Department of Computer Science University of Arizona

collberg@gmail.com

Copyright © 2011 Christian Collberg

Christian Collberg

#### **Unification & Matching**

- So far, when we've gone through examples, I have said simply that when trying to satisfy a goal, Prolog searches for a matching rule or fact.
- What does this mean, to match?
- Prolog's matching operator or =. It tries to make its left and right hand sides the same, by assigning values to variables.
- Also, there's an implicit = between arguments when we try to match a query

$$?- f(x,y)$$

to a rule

# Introduction

## Matching Examples

The rule:

deriv(U ^C, X, C \* U ^L \* DU) : number(C), L is C - 1,
 deriv(U, X, DU).

?- deriv(x ^3, x, D).
 D = 1\*3\*x^2

The goal:

• x ^3 matches U ^C
 • x = U, C = 3

• x matches X

D matches C \* U ^L \* DU

## Matching Examples. . .

```
deriv(U+V, X, DU + DV) :-
    deriv(U, X, DU),
    deriv(V, X, DV).

?- deriv(x^3 + x^2 + 1, x, D).
    D = 1*3*x^2+1*2*x^1+0

• x ^3 + x^2 + 1 matches U + V
    • x ^3 + x^2 is bound to U
    • 1 is bound to V
```

## Matching – Examples

| Α      | F           | $A \equiv F$ | variable subst.            |
|--------|-------------|--------------|----------------------------|
| а      | a           | yes          |                            |
| a      | b           | no           |                            |
| sin(X) | sin(a)      | yes          | $\theta = \{X=a\}$         |
| sin(a) | sin(X)      | yes          | $\theta = \{X=a\}$         |
| cos(X) | sin(a)      | no           |                            |
| sin(X) | sin(cos(a)) | yes          | $\theta = \{X = \cos(a)\}$ |

## Matching Algorithm

Can two terms A and F be "made identical," by assigning values to their variables?

Two terms A and F match if

- they are identical atoms
- 2 one or both are uninstantiated variables
- $\bullet$  they are terms  $A = f_A(a_1, \dots, a_n)$  and  $F = f_F(f_1, \dots, f_m)$ , and
  - the arities are the same (n = m)
  - ② the functors are the same  $(f_A = f_F)$
  - $\odot$  the arguments match  $(a_i \equiv f_i)$

## Matching – Examples. . .

| Α                 | F              | $A \equiv F$ | variable subst.           |
|-------------------|----------------|--------------|---------------------------|
| likes(c, X)       | likes(a, X)    | no           |                           |
| likes(c, X)       | likes $(c, Y)$ | yes          | $\theta = \{X = Y\}$      |
| likes $(X, X)$    | likes $(c, Y)$ | yes          | $\theta = \{X=c, X=Y\}$   |
| likes $(X, X)$    | likes(c, _)    | yes          | $\theta = \{X=c, X=47\}$  |
| likes $(c, a(X))$ | likes $(V, Z)$ | yes          | $\theta = \{V=c,Z=a(X)\}$ |
| likes $(X, a(X))$ | likes(c, Z)    | yes          | $\theta = \{X=c,Z=a(X)\}$ |

#### Matching Consequences

## Matching Algorithm

#### Consequences of Prolog Matching:

- An uninstantiated variable will match any object.
- An integer or atom will match only itself.
- When two uninstantiated variables match, they *share*:
  - When one is instantiated, so is the other (with the same value).
- Backtracking undoes all variable bindings.

```
FUNC Unify (A, F: term): BOOL;

IF Is_Var(F) THEN Instantiate F to A

ELSIF Is_Var(A) THEN Instantiate A to F

ELSIF Arity(F)≠Arity(A) THEN RETURN FALSE

ELSIF Functor(F)≠Functor(A) THEN RETURN FALSE

ELSE

FOR each argument i DO

IF NOT Unify(A(i), F(i)) THEN

RETURN FALSE

RETURN TRUE;
```

#### Visualizing Matching

- From *Prolog for Programmers*, Kluzniak & Szpakowicz, page 18.
- Assume that during the course of a program we attempt to match the goal p(X, b(X, Y)) with a clause C, whose head is p(X, b(X, y)).
- First we'll compare the arity and name of the functors. For both the goal and the clause they are 2 and p, respectively.

#### Visualizing Matching. . .

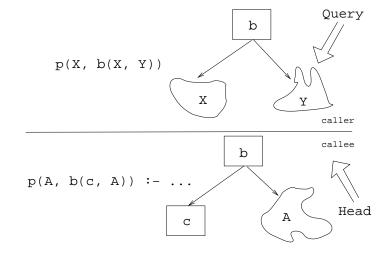

#### Visualizing Matching. . .

- The second step is to try to unify the first argument of the goal (X) with the first argument of the clause head (A).
- They are both variables, so that works OK.
- From now on A and X will be treated as identical (they are in the list of variable substitutions  $\theta$ ).

## Visualizing Matching. . .

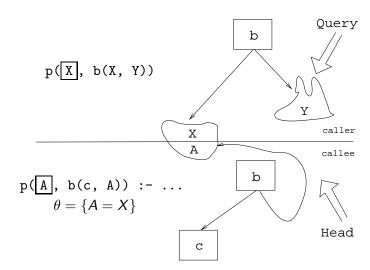

#### Visualizing Matching. . .

- Next we try to match the second argument of the goal (b(X, Y)) with the second argument of the clause head (b(c, A)).
- The arities and the functors are the same, so we go on to to try to match the arguments.
- The first argument in the goal is X, which is matched by the first argument in the clause head (c). I.e., X and c are now treated as identical.

#### Visualizing Matching. . .

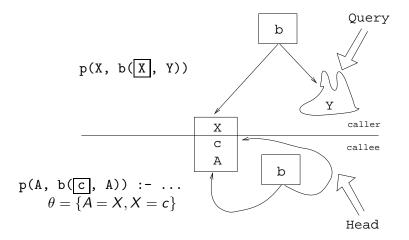

## Visualizing Matching...

• Finally, we match A and Y. Since A=X and X=c, this means that Y=c as well.

# Summary

## Visualizing Matching. . .

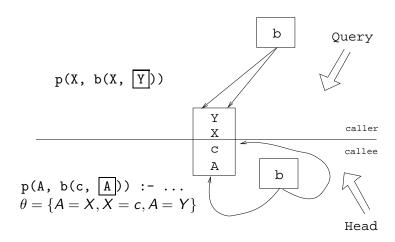

## Readings and References

• Read Clocksin-Mellish, Sections 2.4, 2.6.3.

# Prolog So Far...

- A term is either a
  - a constant (an atom or integer)
  - a variable
  - a structure
- Two terms *match* if
  - $\bullet$  there exists a variable substitution  $\theta$  which makes the terms identical.
- Once a variable becomes instantiated, it stays instantiated.
- Backtracking *undoes* variable instantiations.
- Prolog searches the database sequentially (from top to bottom) until a matching clause is found.